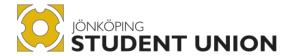

### Jönköping Student Union **By-Laws**

#### Revised

2011-04-17

2012-04-28

2014-04-26

2016-04-22 2017-04-21

2019-04-15

2020-05-05

2021-05-06 2022-05-09

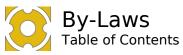

#### **Table of Contents**

| 2                          | Introduction                                                                                                    | 3              |
|----------------------------|----------------------------------------------------------------------------------------------------|----------------|
| 3                          | §1. Introduction                                                                                                  | 4              |
| 4                          | §1.1. Purpose                                                                                                    | 4              |
| 5                          | §1.2. Operative Language                                                                                          | 4              |
| 6                          | §1.3. Organisational memory                                                                                       |                |
| 7                          | §2. Definitions                                                                                                   | 5              |
| 8                          | Steering Framework                                                                                                |                |
| 9                          | §1. Rules and conduct                                                                                             | 7              |
| 10                         | §1.1. By-laws                                                                                                    |                |
| 11                         | §1.2. Amendments to and interpretation of the by-laws                                                             |                |
| 12                         | §1.3. JSU Organisational Rules.                                                                                   | 7              |
| 13                         | §1.4. Letter of Opinion                                                                                           |                |
| 11                         | §2. Operation Controllers (OC)                                                                                    | o              |
| 14<br>15                   | §2.1. Elections and substitutes                                                                                   | ΩΩ             |
| 16                         | §2.2. The annual report for the previous operational year                                                         |                |
|                            |                                                                                                    |                |
| 17                         | §3. Sus <mark>pen</mark> sion from elected position                                                               |                |
| 18                         | §4. Membership                                                                                                    |                |
| 19                         | §4.1. Re <mark>gular</mark> me <mark>mbership</mark>                                                              |                |
| 20                         | §4.2. Rig <mark>hts a</mark> nd <mark>obligations of regular members</mark>                                       |                |
| 21                         | §4.3. Hon <mark>orary</mark> m <mark>embership</mark>                                                             |                |
| 22                         | §4.4. Supporting membership.                                                                                      |                |
| 23                         | §4.5. Honou <mark>rable Mention</mark>                                                                            | 9              |
| 24                         | §5. Dissolution of the Student Union                                                                              | 9              |
| 25                         | §5.1. Management of assets at the dissolution of the Student Union                                                | 9              |
| 26                         | Democracy                                                                                                    | 10             |
|                            | §1. General Meeting.                                                                                              | 11             |
| 27                         | 91. General Meeting.                                                                                              | 11             |
| 28                         | §1.1. Purpose of the General Meeting.                                                                             |                |
| 29                         | §1.2. Delegates<br>§1.3. Distribution of seats                                                                    |                |
| 30<br>31                   | §1.3. Distribution of seats<br>§1.4. Convening of General Meetings                                                |                |
| 31<br>32                   | §1.5. Tasks                                                                                                    |                |
| 32<br>33                   | §1.6. Agenda for the Annual General Meeting.                                                                      |                |
| 34                         | §1.7. Procedures at the General meeting                                                                           |                |
| 35                         | §1.8. Rights at the General Meeting                                                                               |                |
| 36                         | §1.9. Approval of the attendance of non-members                                                                   | 14             |
| 37                         | §1.10. Votes                                                                                                    |                |
| 38                         | §1.11. Meeting documents                                                                                          |                |
|                            | §1.12. Meeting Adjusters and vote-counters                                                                        |                |
| 39                         | 31.12. Meeting Adjusters and vote-counters                                                                        |                |
| 39<br>40                   | §1.13. Freedom of Liability                                                                                       |                |
|                            |                                                                                                    | 15             |
| 40                         | §1.13. Freedom of Liability                                                                                       | 15<br>16       |
| 40<br>41                   | §1.13. Freedom of Liability                                                                                       | 15<br>16       |
| 40<br>41<br>42<br>43       | §1.13. Freedom of Liability  §2. Nomination Committee  §2.1. Introduction to Nomination Committee  §2.2. Routines | 15<br>16<br>16 |
| 40<br>41<br>42             | §1.13. Freedom of Liability                                                                                       | 15161617       |
| 40<br>41<br>42<br>43<br>44 | §1.13. Freedom of Liability                                                                                       | 1516161717     |

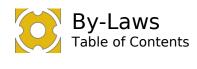

| 3  |              |                                       |    |
|----|--------------|---------------------------------------|----|
| 48 | §4. <b>H</b> | Board meetings                        | 18 |
| 49 | §4.1.        | Proposals                             | 18 |
| 50 | §4.2.        | Decisions                             |    |
| 51 | §4.3.        | Protocol                              | 19 |
| 52 | §4.4.        | Meeting types                         | 19 |
| 53 | §5. T        | The Presidium                         | 20 |
| 54 | §5.1.        | Constellation of the Presidium        |    |
| 55 | §5.2.        |                                       |    |
| 56 | §6. I        | Paid Elected Officials                | 20 |
| 57 | Financial    | ls                                    | 21 |
| 58 | §1. Int      | troduction to Financials              | 22 |
| 59 | §1.1.        | Fiscal year                           |    |
| 60 | §1.2.        | Financial audit                       |    |
| 61 | §1.3.        | Signing authority                     |    |
| 62 | §1.4.        | Budget                                |    |
| 63 | Appendix     | · · · · · · · · · · · · · · · · · · · | 23 |
| 64 | §1. Tvi      | pe of memberships                     | 24 |
| 65 | §1.1.        | Obligatory Regular membership         |    |
| 66 | §1.2.        | Volunteer regular membership          |    |
| 67 | §1.3.        | Supportive memberships                |    |
| 68 | §1.4.        | Alumni Supportive membership          |    |
| 69 | §1.5.        | Honorary membership                   | 25 |
| 70 | §2. N        | Membership in student associations    | 25 |
| 71 | §3. I        | Proof of membership                   | 25 |
| 72 |              |                                       |    |
| 73 |              |                                       |    |

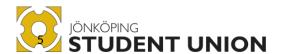

# Chapter 1 Introduction

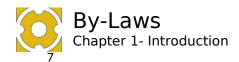

#### §1. Introduction

Jönköping Student Union (JSU) is the union for students at the Jönköping University (JU).

77 78

76

JSU shall not take any stance for or against any:

79 JSU sha

Political ideology or partyReligious or secular life stance or its organisation

81 82 83

JSU shall not be a member of any national or local trade union but may cooperate with trade unions.

84 85 86

87

The work of JSU shall be based on human rights as defined in *UN Universal Declaration* of Human Rights and academic freedom as defined in 1997 UNESCO Recommendation concerning the Status of Higher-Education Teaching Personnel.

88 89 90

91

JSU is a member of *The National Student Union of Sweden* (Sveriges förenade studentkårer).

92 93 94

JSU is a member of Arbetsgivaralliansen

95 96

JSU is a member of SESUS.

97 98

99

#### §1.1. Purpose

The student union's purpose is to work towards and create conditions for students studying at JU where they are included, supported, and safe in their student life.

100101102

103

104

105

106107

108

#### §1.2. Operative Language

The official operative language of JSU is British English with the following exceptions.

#### §1.2.1. Exceptions of the language of the operation

- 1) In case an external party or external meeting requires one to speak Swedish or/and read Swedish documents as preparation, which is vital to be able to participate in the meeting or uphold the relationship.
- 2) In cases where one can communicate verbally or informally in text in another language(s) without excluding other parties, they may do as such.

109 110 111

112

113

#### §1.3. Organisational memory

The organisational memory is defined as the time-interval the organisation is expected to keep track of decisions for. The organisation is not expected to follow decisions decided upon earlier than this time interval.

114 115 116

If a decision is retaken, without changing the content, the time-interval is reset.

117

The organisational memory is set as: five organisational years (including the current organisational year).

120 121

#### §1.3.1. Special cases

- 122 Employments are not subject to this rule. An employment is regulated by the collective
- 123 agreement and employment contract. However, internal orders and rules affecting
- employees are still in accordance with the organizational memory

Signed M, L, T, E, V, S

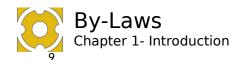

#### §2. Definitions

The Organisation

Refers to Jönköping Student Union

129 130

JSU

Refers to Jönköping Student Union

131 132 133

Organisational year

Same interval as the fiscal year.

134 135 136

The interval of time comprising one year of operations for the organisation.

137 138

The standard for denoting which organisational year shall be *starting year/ending year*. For example, with 2020/2021 the By-laws refer to the organisational year starting on the 1<sup>st</sup> of July 2020 and ending on the last day of June 2021.

Propositions

A document up for decision at the General Meeting, submitted by the JSU Board.

143 144 145

146

147

#### Elected official

In Swedish: Förtroendevald.

Student representatives such as the Presidium, other remunerated, Board Members, Nomination Committee members and more.

148 149 150

151

#### Purpose

The purpose statement contains three keyword and below are the definitions for these three keywords.

152153154

155

156

161162

163

Included

- that all students shall be included in the development of 1) their education and 2) conditions impacting their education.
- that all students shall feel that they are a part of the student community and have meaningful leisure time, whether this means finding new friends, just having fun, or developing skills for the future.

160 Supported

- that all students shall know and feel that the student union has their back when it comes to voicing their opinions as well as supporting them in their issues related to education.
- 164 Safe
- that no student shall be afraid of reprisals when they voice their opinion.

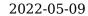

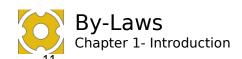

- that the study environment, as well as the social environment, is a place where every student can participate without being discriminated, bullied, or harassed in any way.

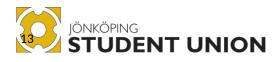

# Chapter 2 Steering Framework

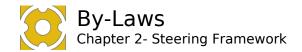

#### §1. Rules and conduct

170 The hierarchy of rules for the organisation is as follows:

- 1. National law
- 2. JSU By-laws the constitution of the organisation
- 3. The JSU Organisational Rules
- 4. Other decisions and rules

174 175

169

171

172

173

#### §1.1. **By-laws** 176

JSU By-laws are decided upon by the General Meeting.

177 178

#### §1.2. Amendments to and interpretation of the by-179

laws 180

#### 181 **ξ1.2.1. Decision on amendment**

Proposal for amendments to these by-laws shall be submitted to the JSU Presidium no 182

later than three weeks prior to the General Meeting. Amendments to the by-laws must 183

be approved by a two-thirds majority of the regular General Meeting. 184

185 186

187

#### §1.2.2. Appendices to the by-laws

Where needed, appendices to the by-laws may be amended without making an amendment to the by-laws.

188 189 190

191

192

#### **§1.2.3.** Interpretation of the steering documents

The ISU Presidium has the power to interpret the by-laws, the steering documents and any general instructions. The JSU Board exercises preferential right of interpretation over interpretations made by the Presidium.

193 194 195

Interpretations of the by-laws shall be recorded by referencing what has been interpreted and how.

196 197 198

199 200

Sources of interpretation beyond the organizational memory span may still be used for the interpretation of the steering documents. It is recommended that the use of the current by-laws and the guidance of a specific clause is maintained until other interpretations have to be considered.

201 202 203

#### **JSU Organisational Rules** §1.3.

The JSU Organisational Rules are the highest rules decided upon by the JSU Board.

205 206 207

204

The purpose of the JSU Organisational Rules is to ensure a clear regulation of the dayto-day activities of the organisation.

208 209

The JSU Board holds the responsibility to keep the JSU Organisational Rules up to date.

210 211

The JSU Organisational Rules are decided upon by a constituting board meeting.

212 213

The ISU Organisational Rules shall as seldom as possible repeat information from itself or the by-laws, instead references shall be made.

214 215 216

The JSU Organisational Rules shall always be available for the members to read.

217

- The JSU Organisational Rules should not contain procedural matters if it can be avoided. 218
- 219 However, if the JSU Board believes certain procedures to be vital for the organisation,
- 220 they can be put into the JSU Organisational Rules.

221

- The ISU Organisational Rules shall include, but is not limited to: 222
- Order of Delegation 223

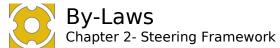

| () | Dy-Laws                       |
|----|-------------------------------|
|    | Chapter 2- Steering Framework |
|    | .1 . 1                        |

- authorised signatories
- decision making power
- the right of attestation.
- Rules and procedures for the board 227
  - Organisational Policies

225

226

#### §1.4. **Letter of Opinion**

231 232

JSU Letter of Opinion is decided upon by the General Meeting.

233 234

The Letter of Opinion states JSU's opinions, which shall direct decisions of the whole organisation.

235 236 237

238

The Letter of Opinion is constant, and the opinions shall always be acted upon when the opportunity appears.

239 240

The Letter of Opinion is the base for the Plan of Operations; however all opinions may not be included in the Plan of Operations.

241 242

243

244

245

#### §2. Operation Controllers (OC)

On the behalf of the General Meeting, the OC shall continually audit the operations of ISU from the perspective of the steering documents. This includes auditing the operation and decisions made by the JSU Board, JSU Presidium and employees of JSU.

246 247 248

249

No later than September 15th the following operational year, an OC report shall be sent to the ISU Board and the student associations. In case there is a difference of opinions between the two OC, each of them issues their own separate report.

250 251 252

The OC shall make a recommendation regarding the resolution on the discharge of liability.

253 254 255

#### **Elections and substitutes** §2.1.

The General Meeting elects two OC in accordance with Chapter 3 §1.6. Agenda for the Annual General Meeting. OC's appoint one among them to become convener.

257 258 259

260

256

#### The annual report for the previous operational §2.2. year

The annual report for the previous organisational year is to be submitted to the OC no 261 262 later than July 15th. The President for the organisational year in question is responsible

for submitting the annual report. 263

#### 264

Suspension from elected position If an elected official, appointed either by the General Meeting or the JSU Board, does 265

not perform their duties, the General Meeting or the JSU Board have the power to 266

suspend the person from the elected position. The decision to suspend an elected official 267 requires a three-quarters majority. 268

269 270

Procedures for suspension shall be found in the ISU Organisational rules.

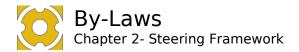

#### §4. Membership

271 272 273

#### Regular membership §4.1.

Regular membership of JSU is open to all undergraduate and postgraduate students at 274 the JU and to anyone appointed Honorary Member by the General Meeting. Valid 275 membership is regulated in Appendix 1 of these by-laws. 276

277 278

279

280

281

282

#### §4.2. Rights and obligations of regular members

A regular member is obligated to pay the membership fee determined in the contract between JU and JSU. The General Meeting can suggest a different membership fee which shall be brought up at negotiations of the contract between JU and JSU. A regular member is entitled to access all JSU official documents and to make use of all JSU services and benefits.

283 284 285

#### §4.3. Honorary membership

Anyone who has made meritorious and lasting contributions to the benefit of the students at JU may be appointed an Honorary Member by the General Meeting. Honorary Members are appointed for life.

292

293

294

295 296

297

298

299

286

287

#### §4.3.1. **Register of Honorary Members**

- Clas Wahlbin, President of Jönköping University, 1994-2004, deceased
- Lars Postrup, an involved student, 1996-2004
- Per Risberg, Chairman of the Board, Jönköping University Foundation, 1994-2004, deceased
- Birgit Friggebo, Governor of Jönköping County, 1998-2003
- Gösta Gunnarsson, Governor of Jönköping County, 1980-1997
- Gudrun Engstrand, former Managing Director at University Services
- Per Hallerstig, former Managing Director at University Services
- Agust Blick Kroon, dedicated employee at Akademien, 2007-2016
- Oona Heiska, dedicated involved student. 300

301 302

303

304

#### Supporting membership **§4.4.**

The General Meeting is entitled to decide on allowing supporting membership status for categories other than those stated in Chapter 2 §4.1. Regular membership. Supporting membership is limited in accordance with Appendix 1 of these by-laws.

305 306 307

#### §4.5. **Honourable Mention**

Honourable Mention may be bestowed by the General Meeting or the Board to anyone 308 who, through their long involvement and lasting interest, has made a considerable 309 310 contribution to the operations of JSU.

#### 311

§5. Dissolution of the Student Union ISU is dissolved if two consecutive General Meetings make the decision to dissolve the 312 organisation. The decision to dissolve the organisation requires a three-quarters 313 majority on both occasions.

314 315

316

#### Management of assets at the dissolution of the §5.1.

**Student Union** 317

If a General Meeting makes the decision to dissolve JSU, the assets of JSU shall be 318

319 managed by the Board of the JU until a new Student Union is formed

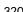

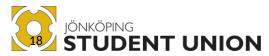

## Chapter 3 Democracy

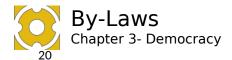

#### §1. General Meeting

322 323

324

#### §1.1. Purpose of the General Meeting

A General Meeting shall be held at least once a year. The main general meeting shall be called the Annual General Meeting.

325 326 327

328

330

331

The General Meeting is the highest decision-making power in JSU. It can override any presidium or board decision.

329

An extra general meeting can be called by the JSU Board or a General Meeting. It can only handle the points it is called for. In all other sense an Extra General Meeting follows the same procedures as the Annual General Meeting.

332 333 334

335

336

#### §1.2. Delegates

Delegates to the General Meeting are democratically appointed by the student associations biannual meeting's according to the distribution of seats described in Chapter 3 §1.3. Distribution of seats.

337 338 339

All delegates must be regular members of JSU.

340 341

#### **Deputy Delegates** §1.2.1.

Sometimes: Suppliant. 342

Student associations are entitled to appoint one Suppliant Delegate per appointed 343 344 Delegate pursuant to Chapter 3 §1.2. Delegates.

345 346

347

#### §1.2.2. Registration of appointed delegates

A register of the appointed Delegates is to be submitted to the JSU President no later than 168 hours (7 days) prior to the start of the General Meeting.

348 349 350

351

If the General Meeting has been called to convened by someone else than the JSU Board, the list of delegates can also be given to the JSU Financial Auditor or the JSU Operation Controllers.

352 353 354

#### **Distribution of seats** §1.3.

The General Meeting comprises of 30 seats. The seats are distributed in three steps: 355 356

Each student association receives one of the 30 seats as a guaranteed seat.

358 359

357

#### Second:

360 The remainder of the 30 seats are distributed among the student associations as follows: Each student association receives a number of the remaining seats 361 relative to its membership multiplied by the coefficient established in §1.3.1. 362 Multiplication coefficient. The sum is normally a whole number followed by one 363 or more decimals, and the whole number represents the number of seats received 364 by the student association. Surplus decimals in this calculation are regarded as 365

366 367 368

#### Third:

All undistributed seats are distributed in descending order, from highest to 369 370 lowest remainder value among the student associations, until all seats have been distributed. 371

372

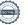

the remainder value of the member association.

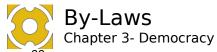

#### §1.3.1. Multiplication coefficient (MuC)

The multiplication coefficient for each student association is equal to: the number of student association members who are also regular members of ISU divided by the total 375 number of regular members of ISU. 376

377 378

The number of SA members who are also regular members of JSU = MuC for SAThe total number of regular members of JSU

379 380

#### §1.3.2. **Date of calculation**

The number of members in Chapter 3 §1.3. Distribution of seats is based on the total number of members at the turn of the year prior to the General Meeting.

382 383 384

385

381

#### Convening of General Meetings §1.4.

The JSU Annual General Meeting is to convene once a year, between April 15<sup>th</sup> and no later than May 15<sup>th</sup>. Extra general meetings may convene outside of this date-range.

386 387 388

389 390

391 392

393

394

#### §1.4.1. Invitation

A General Meeting can be called by:

- ISU Board
- Two student associations which has a valid contract with JSU
- JSU Financial auditor
- JSU Operations controller
- 30 regular members in total, with a minimum of 5 regular members from each faculty.

395 396 397

398

399

#### §1.4.2. **Motions and interpellations**

Regular member of ISU is entitled to submit motions and interpellations for consideration at the General Meeting. The JSU Board is required to state an individual Board's opinion for each motion and interpellation.

400 401 402

#### §1.4.3. **Deadlines**

| Notice to convene          | Four weeks before the GM |
|----------------------------|--------------------------|
| Agenda                     | Four weeks before the GM |
| Propositions               | Four weeks before the GM |
| Vacancies on the JSU Board | Four weeks before the GM |
| Plan of Operations         | Four weeks before the GM |

407 408 409

Three weeks before the GM Send in motions Send in Applications for the JSU Board Three weeks before the GM

410 411 412

Answers from the ISU Board Two weeks before the GM All other documents Two weeks before the GM

413 414 415

#### §1.5. **Tasks**

- The Annual General Meeting is required: 416
- consider proposals, motions and interpellations TO 417
- decide on the budget for JSU TO 418
- consider matters raised by members TO 419
- TO decide whether JSU is to retain/apply for membership in other organisations 420
- 421 TO hold elections in accordance with the requirements of these by-laws
- 422 TO appoint the Board of ISU
- audit the operations of the JSU Board and the Committees appointed by the ISU 423 TO 424 Board and then vote on freedom of liability for the JSU Board and any other
- elected officials appointed by the General Meeting 425
- TO ratify the statement of financial position and the balance sheet 426 establish the plan of operations TO 427
- exercise any further powers laid down in these by-laws TO 428

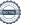

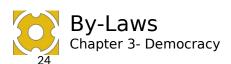

TO follow up the progression of long-term objectives

429 430 431

432

433

#### §1.6. Agenda for the Annual General Meeting

The Annual General Meeting shall contain at least these points, the order can be changed by the JSU Board or General Meeting.

434 435 §1 Opening of the Meeting

§2 Formalities

§2.1 Approval of the Agenda

437 438 439

440

441

442

436

Establishing the Meeting Presidium

- §2.2 Election of the Chairperson of the General Meeting
- §2.3 Election of the Secretary of the General Meeting
- §2.4 Election of two Meeting Regulators
- §2.5 Election of two Vote Counters

443 444 445

446

Constituting the Meeting

- §2.6 Approval of the Rules of Procedures for the General Meeting
- §2.7 Resolution on whether the meeting has been duly convened

451

Attendance

- §2.8 Meeting attendance
- §2.9 Approval of vote count
- §2.10 Approval of the attendance of non-members

452 453 454

§3 Presentation and approval of incoming reports

§3.1 Protocol from the last Annual General Meeting

455 456 457

458

459

Operational reports

- §3.1 JSU Boards report from previous operational year
- §3.2 JSU Board preliminary report from current operational year
- §3.3 Operation controllers report

Financial reports

- §3.4 JSU Financial report
- §3.5 Financial auditors report

464 465 466

467

468

Interpellations

- §3.6 Interpellations
- §3.7 Reports on behalf of previous General Meeting

469 470

Other Reports from the Board

§3.X ---- Remove if no other reports from the board.

471 472 473

474

§4 Audit

Freedom of liability

§4.1 Freedom of liability for the previous operational year.

Election of auditors

- §4.2 Election of a Financial Auditor and a Deputy Financial Auditor
- 479 §4.3 Election of two Operation Controllers (OC)

480

481 §X Propositions

- 482 §X Motions
- 483 §X Establishing of New Operational Year
- 484 §X.1 Suggestion of Membership Fee
- 485 §X.3 Presentation and Approval of the Budget
- 486 §X.4 Presentation and Approval of the Letter of Opinion

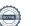

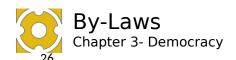

§X.2 Presentation and Approval of the Plan of Operations

488 489

492

493

487

490 §X Election of the JSU Board 491 Election of ISU President

Election of JSU Presidium §X.1 Election of JSU President

§X.2 Election of JSU Vice president

494 495 496

497

498

Election of Faculty Representatives

§X.3 Election of HHJ Representative

§X.4 Election of JIBS Representative §X.5 Election of JTH Representative

§X.6 Election of HLK Representative

Election of Regular board members

§X.7 Election of three Regular Board members

§X.8 Election of Alumni Board member

503 504 505

506

507

508

§X Election of the Nomination Committee

§X.1 Election of HHJ Representative

§X.2 Election of JIBS Representative

§X.3 Election of JTH Representative §X.4 Election of HLK Representative

509 510 511

§X Any other business
§X Closing the meeting

§1.7.

512513

514 515

516

517

The General Meeting is opened by the JSU President or a substitute elected by the JSU Board. They chair the meeting for the initial formality agenda points:

Procedures at the General meeting

- Opening of the General Meeting
- Election of Chairperson of the General Meeting

518519520521

The rules and procedure of the General Meeting shall be proposed by the JSU Board to the General Meeting. The meeting can then propose changes to these procedures. Simple majority is used until this document is accepted.

522 523

524

525 526

527

#### §1.8. Rights at the General Meeting

All regular members and remunerated of JSU and have the right to attend, speak and make proposals at the General Meeting. Employees of JSU have the right to attend and speak at the meeting.

528 **§1.** 529 The

#### §1.9. Approval of the attendance of non-members

The General Meeting is entitled to approve the attendance of non-members of JSU for certain points of the agenda or the entire meeting.

530531532

#### §1.10. Votes

To vote, delegates must be present at the General meeting.

534 535 536

A quorum at the General Meeting requires at least half the number of delegates to be present at the vote.

537 538

For election of a person, anonymous voting shall always be used.

539 540

#### §1.10.1. Disqualification

A Delegate may not cast their vote on resolutions regarding freedom of liability for

542 themselves or for anybody within JSU on which the Delegate has held a seat during the

543 time relevant to the decision.

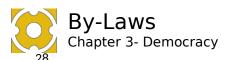

#### §1.11. Meeting documents

In Swedish: Möteshandlingarna

546 547 548

549 550

551

No later than four weeks after the meeting has been concluded, the meeting documents from the General Meeting shall be completed, checked and sent out to the:

- Auditors
- Student Associations
- and made available for access by members of JSU.

552 553 554

555

556 557

558 559

560

#### §1.11.1. Adjustments to the Steering documents

If changes are made to By-laws, Letter of Opinion or Plan of Operations, these documents shall be updated by the JSU President and signed by the:

- Meeting Chairperson
- Meeting Secretary
- Meeting adjusters
- JSU President

within one month after the General Meeting.

561562563

565

566 567

568 569

#### §1.11.2. Protocol

564 Sometimes called: Minutes.

When the General Meeting convenes, protocol shall be taken.

The protocol includes a recording of:motions and retractions of motions:

- requested individual statements
- explanations of voting processes not covered in the Rules and Procedure of the General Meeting
- reservations against decisions

570 571 572

573 574 The protocol is regulated by the:

- Meeting chairperson
- Meeting secretary
- Two Meeting Adjusters appointed by the General Meeting

575 576 577

#### §1.12. Meeting Adjusters and vote-counters

A person already holding an elected position in the JSU Board cannot be adjuster or vote-counter at the General meeting.

579 580 581

582

583

578

#### §1.13. Freedom of Liability

Freedom of Liability is granted if 90% of the votes are for granting it. Freedom of Liability is an individual matter, meaning that the General Meeting can decide who is going to get freedom of liability either in group or individually.

584 585 586

Person(s) voting against granting freedom of liability should have the intention of pursuing legal action in related matters.

587 588 589

The Operation Controllers for the operational year shall state a proposal for freedom of operational liability.

590 591

The financial auditor/s for the *operational year* shall state a proposal for freedom of financial liability.

29

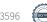

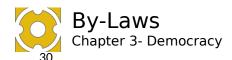

#### §2. Nomination Committee

595 596

#### §2.1. Introduction to Nomination Committee

The Nomination Committee shall be elected by the General Meeting and serves a term of one operational year.

The Nomination Committee is tasked with organising and administrating the election of JSU board members and remunerations, except JSU Generals.

600 601 602

603 604

605

599

#### §2.1.1. Structure of the Nomination Committee

The Nomination Committee is structured as follows:

- One representative from each faculty
- One Committee member is appointed by the JSU Board, but they may not serve as President or Vice President of JSU.

606 607 608

The Nomination Committee appoints a chairperson and a vice chairperson among its own members.

609 610 611

All members of the Nomination Committee are prohibited from any form of candidacy in the election they have been appointed to organise.

612613614

#### §2.2. Routines

Vacancies on the Board shall be advertised in accordance with *Chapter 3 §1.4.3*.

616 Deadlines

Applications for candidacy must have reached the Nomination Committee in accordance with *Chapter 3§1.4.3. Deadlines*.

618 619

617

620 The Nomination Committee shall interview all candidates.

Detailed instructions for the JSU Nomination Committee shall be found in the JSU

622 Organisational Rules.

623 624

625

626

#### §2.2.1. Nomination of candidates

The Nomination Committee shall propose candidates for the JSU Board to the General Meeting. The nominated candidates and the motivation for each nomination by the Nomination Committee shall be recorded in the protocol.

If the Nomination Committee does not think any candidate is suitable, they have the right to nominate no candidate, and recommend the General Meeting to hold an extra general meeting or by-election through the JSU Board.

631 632 633

634

635

#### §2.2.2. Candidacy after the expiration of the application period

Candidacy is possible until the interview procedure has been initiated for the position in question. The Nomination Committee is under no obligation to interview any candidates after the expiration of the application period.

636 637 638

#### §2.2.3. By-election of Board member

639 If a JSU Board member vacates their position on the JSU Board prior to the end of office,

the JSU Board is entitled to appoint an acting JSU Board member for the position in

641 question until that operational year is done. A new election to fill the same position shall

be held at the closest General Meeting or the closest spring bi-annual General Meeting

and a new full mandate start at the next operational year.

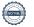

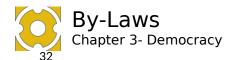

#### §3. JSU Board

The JSU Board, is the highest decision-making body between general meetings.

646 647 648

650

652

653

654

655 656

657

658

659

660

661

662

663

664

665

666

667

668 669

670

671

672 673

644

The JSU Board shall direct the operations of JSU in accordance with these by-laws and the decisions made by the General Meeting.

649

#### §3.1. Tasks

651 The JSU Board is tasked with:

- representing all students at JU.
  - answering to the General Meeting in matters regarding the financial and organisational situation.
  - preparing matters for consideration by the General Meeting such as:
    - o proposing an agenda for the General Meeting.
    - o proposing a budget to the General Meeting.
    - o writing the annual report.
    - o approving the financial report.
    - o proposing a plan of operations
    - stating the Board's opinions on motions and interpellations submitted for consideration by the General Meeting.
    - any other matters deemed necessary by the board.
  - executing the decisions made by the General Meeting which includes:
    - delegating goals, tasks and responsibilities internally to employees, remunerated and other bodies in JSU.
    - o following-up on the performance and state of the organisation.
    - ensuring that the organisation has the internal conditions to work in to be able to achieve the goals and tasks.
  - upholding and developing the steering frameworks of JSU
- holding any elections not stated in these by-laws.
  - within the limitations of the budget, hiring and dismissing persons employed by JSU.
  - approve role descriptions for the employees and full-time remunerated.

674 675

676 677

678

679

680

681

#### §3.2. Constellation of the JSU Board

The constellation of the JSU Board is:

- ISU President
- JSU Vice President
- One JSU Alumni
- One JU representative
- Five Student Representatives

682 683 684

685 686

687

689

690

The total number of board members shall be 9.

Each member of the JSU Board has one vote each, if a JSU Board member cannot attend their vote is transferred to their deputy Board member if such exist.

688 Terms of office:

- Starts on the first day of the operational year (1<sup>st</sup> of July).
- Ends on the last day of the operational year one year later (30<sup>th</sup> of June).

The JU Representative is excepted from this term of office and is a member as long as the person is appointed by JU.

Signed M, L, T, E, V, S

Transaction 09222115557488213596

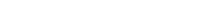

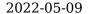

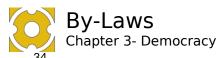

#### §3.2.1. Student representative

The Student Representative must be a current IU-student when elected.

697

#### 698 **§3.2.2. JSU Alumni** 699 The JSU Alumni shall not be

The JSU Alumni shall not be a JU-student when the operational year starts for which the position has a mandate period.

700 701 702

#### §3.2.3. JU Representative

JU has the right to the last board position and can freely nominate a person for this position.

704 705 706

The JSU Board must approve the nomination before the person can assume the position. If the JSU Board do not approve the applicant JU must present another nomination..

707 708 709

#### §3.2.4. Deputy Board members

710 Sometimes referred to as: Suppliant Board Member.

711 The General Meeting is entitled to designate a Deputy Board Member for each original

712 Board Member. If one Board member is absent from a regular or extra meeting, their

deputy board member can vote instead. Deputy Board Members can attend and speak at a constituting meeting.

714 715

716

#### §3.3. Delegation of Authority and Responsibility

717 The JSU Board is entitled by delegation of authority to delegate responsibility and task 718 to any willing person the Board deems competent.

#### §4. Board meetings

720 Board meetings should as a standard be held openly for all members to attend.

721 722

719

The Board is entitled to hold meetings in camera and on the phone.

723 724

725 726

#### §4.1. Proposals

The power to make proposals *during* a board meeting is held by board members of JSU, elected officials, formally invited and anyone appointed by the JSU Board to hold that power.

727 728

All regular JSU members have the right to raise motions to the JSU Board.

729 730 731

A motion must be sent out to the JSU Board members at least one week before a regular board meeting.

732 733 734

In the JSU Organisational Rules the JSU Board shall outline how regular members of JSU shall do to get their proposals on the agenda of a Board meeting.

735 736 737

#### §4.2. Decisions

#### 738 **§4.2.1.** Voting

- 739 A guorum is reached when at least half the members of the elected ISU Board are
- 740 present. Out of the attending members at least one member of the Presidium and two
- 741 student representatives shall be present for quorum to be reached.
- 742 If the conditions for quorum cannot be reached the JSU Board has the right to:
  - announce and hold by-elections for the vacant board positions.
- call and prepare for a general meeting with the purpose of electing the vacant board positions.

743

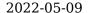

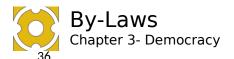

Under these circumstances, quorum is reached when at least half of the elected ISU Board is present.

If the numbers of votes are equal, the question is decided by lot. 749

All elections of people shall use anonymous ballot voting.

750 751 752

753

#### Per capsulam votes

Per capsulam votes take effect when quorum is reached. To hold, the proposals must be voted on a second time during the following board meeting. It shall be noted in the protocol as a per capsulam decision.

754 755 756

757

758 759

760 761

762

763

764

#### **Protocol** §4.3.

Sometimes referred to as: Minutes.

Protocol shall be taken at all board meetings. The protocol is adjusted by the:

- Meeting chairperson
- Meeting secretary
- Regulator(s) appointed by the Board meeting
- Vote counters (if any)

The regulated protocol shall be sent to the ISU Board and the Operation Controllers and shall be accessible by JSU members no later than four weeks after the meeting.

765 766 767

768

769

770

771

772

#### §4.4. Meeting types

#### **Constituting Board Meeting**

In Swedish: Konstituerande styrelsemöte

At a constituting board meeting the JSU Board is meant to constitute itself. Multiple such meetings can be held in a year, but it must be clearly advertised beforehand that the meeting is a constituting board meeting.

773 774 775

A newly elected JSU Board shall hold a constituting board meeting no later than June 30th. At this meeting, it is only allowed for the Board to make decisions regarding the JSU Organisational Rules, excluding the appendix.

776 777 778

Only a constituting board meeting has the right to make changes to the JSU Organisational Rules.

779 780

781

782

783

784 785

786

A Constituting Meeting shall be called with a two weeks' notice, by either:

- **ISU President**
- ISU Vice President
- One third of the JSU Board
- A ISU Operation Controller

Agenda and documents relevant to the meeting shall me sent out at least two weeks prior to the meeting

787 788 789

#### Regular board meeting

All board members must be invited at least two weeks before the board meeting.

790 791 792

793

794

795

796

797

A board meeting can be called by:

- **ISU President**
- JSU Vice President
- One third of the ISU Board
- A ISU Operation Controller
- The ISU Financial Auditor

798 Agenda and documents relevant to the meeting shall be sent out at least one week prior to the meeting 799

800 801

#### §4.4.3. Extra board meeting

An extra board meeting can only handle the points it's being called for. 802

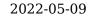

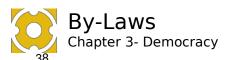

All board members must be reached and informed about the meeting before the meeting starts.

An extra board meeting can be called by:

- JSU President
- JSU Vice President One third of the JSU Board
- A JSU Operation Controller

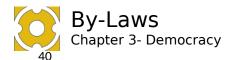

#### §5. The Presidium

The Presidium is held accountable by the JSU board for the activities between board 814 meetings. 815

816 817

819

820

821

#### **Constellation of the Presidium** §5.1.

The Presidium must consist of the following elected officials: 818

- JSU President
- JSU Vice President

#### **Term of office for the Presidium** §5.2.

Term of office: 822

July 1st to June 30th

823 824 825

826

827

During the term of office, they hold responsibility for their positions respectively, even after a new President and a new Vice President have been elected.

#### §6. Paid Elected Officials

- The JSU Board is entitled to appoint paid elected officials and hire employees according 828
- to the current budget set by the General Meeting. Rules governing how this is done shall 829
- be found in the JSU Organisational rules. 830

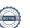

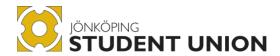

# Chapter 4 Financials

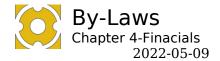

835

840

841

847

848

851 852

853

854 855

#### §1. Introduction to Financials

#### 832 §1.1. Fiscal year

833 The fiscal year of JSU is based on the organisational year (July 1st - June 30th).

#### §1.2. Financial audit

The JSU Financial Auditor is required to audit the accounting, management, and financial assets of JSU. The Financial Auditor is required to submit a Financial Auditor's report, including a statement recommending or objecting to the discharge of liability of the JSU Board, in good time before consideration by the Annual General Meeting.

#### §1.3. Signing authority

The authority to sign bank and legal documents on behalf of JSU belongs to the JSU Board. The JSU Board may delegate this authority to any member, or employee, of JSU deemed practically necessary to run the organisation, with restricting conditions. The joint signatures of two authorised signatories shall be valid for bank and legal documents.

#### §1.4. Budget

The Budget shall be presented at a General Meeting in such a way that most students can understand it.

#### §1.4.1. Investment Strategy

The JSU Board is responsible to present an investment strategy, including an investment plan, together with the budget.

#### 856 **§1.4.2. Emergency Reserves**

The Budget must contain a post for emergency reserves that can be used during the operational year.

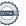

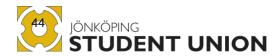

## **Appendix**

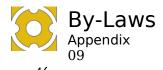

§1. Type of memberships

#### 861 §1.1. Obligatory Regular membership

- Regular membership of JSU can be held by a student. A student is defined as a person
- 863 who is currently registered at Jönköping University or its partner institutions (lärcenter)
- 864 for at least one course that awards ECTS credits(högskolepoäng) after a passed
- 865 examination.
- 866 Regular membership entitles the holder:
- to attend, speak, and make proposals at the General Meeting.
- to become a delegate.
  - to attend, speak, and submit motions during Board meetings.
  - to participate in all activities organised by JSU.
  - to student discounts offered to members of JSU.

Regular membership is held on a biannual basis, following the academic spring and autumn semesters.

For membership to be valid, the membership fee must be paid. The amount to be paid is determined as follows:

#### 879 *Tabel 1* 880

869 870

871 872

873

874 875

876

877

881

882

883

884

885

886 887

888

889

890 891

892

893 894

895

896 897

899

| Study-pace    | Campus      | Partner     | Distance-  |
|---------------|-------------|-------------|------------|
|               |             | school      | studies    |
|               |             | (lärcenter) |            |
| >15 HP (full- | 330 SEK (1) | 200 SEK (2) | 50 SEK (3) |
| time)         |             |             |            |
| >7.5 HP -     | 200 SEK (2) | 200 SEK (2) | 50 SEK (3) |
| 15HP          |             |             |            |
| ≤ 7.5 HP      | 50 SEK (3)  | 50 SEK (3)  | 50 SEK (3) |

#### §1.2. Volunteer regular membership

Doctoral students, students going on exchange, re-registered students, and other *student (see definitions?)* groups exempted from the obligatory can voluntarily become regular members of JSU by paying the regular membership fee according to their activity level and then by the same matrix, see table 1, as the regular membership.

#### §1.3. Supportive memberships

Supporting membership can be held by:

- A person who conducts studies organised by Jönköping University, that don't necessarily award ECTS credits upon passed examination, e.g., the "tekniskt basår" programme or education at "yrkeshögskola,".
- A person who conducts commissioned studies at Jönköping University or its partner institutions.
- Any student who has a membership in another Student Union, in Sweden and who conducts studies that award credits upon a passed examination.

898 Supporting membership gives the holder the right to:

Participate in all social activities organised by JSU.

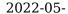

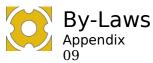

The student discounts offered to members of the Jönköping Student Union.

901 902 903

904

A supportive member does not hold the right to hold a representative, governing, and educational position or function such as on the ISU Board, Nomination Committee, board committees etc.

Supporting membership is held on a biannual basis, following the academic spring and 905 906

907

autumn semesters.

908

For supporting membership to be valid, the membership fee of 200 SEK must be paid.

909 910

The JSU Board may enter a contract with another Student Union and decide upon a supporting membership fee.

911

912

#### Alumni Supportive membership

Alumni membership may be held by a previous regular member or supporting member. 913

Alumni membership is held on a biannual basis, following the academic spring and 914

915

916

autumn semesters. The membership fee is 50 SEK per semester, or a single 500 SEK

917 918

#### Honorary membership §1.5.

until the person has chosen the fee falls to the union.

stipulated by the student association in question.

A person named as an honorary member holds the same rights as a regular member without the requirement of paying a membership fee.

Alumni membership is restricted to participating in activities approved by the board.

919 920

921

922

#### §2. Membership in student associations

categories 1 and 2 (see table 1) and for the supportive membership fees.

923 924 925

According to the JU contract, JSU and relevant Student Associations that represent all students at the relevant faculty shall have a joint membership. The students shall have the freedom to choose which Student Association to belong to but are automatically

Supportive members who do not belong to a faculty can choose a student association but

placed with the Student Association at which faculty they study. 926

927

This means that the regular members and supportive members who study at a faculty at 928

929 JU are automatically assigned to the student association at the relevant faculty. 930 The student association receive part of the membership fee, 10% of the induvial sum for 931

932

933 934

935 936

937 938

939 940

944

945

Other rights and the relationship between student associations and union are stated in the individual contract between the organizations. 941

§3. Proof of membership 942 Proof of membership is to be issued to regular, supportive and alumni members. 943

Proof of membership may be issued by an external publisher as appointed by the board.

The rights the person receives from being a member of the student association are

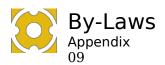

#### **Signatures after Annual Meeting**

Meeting chairperson Lisa Johannsson

Meeting chairperson Henriette Tang

M.H

Meeting Secretary Maximillian Greenmark Holdiay

Meeting Adjuster Erika Falk

Meeting Adjuster Victoria Balika

JSU President Sophia Fröberg Liljenberg

#### Verification

Transaction 09222115557488213596

#### Document

#### By-laws 2022-05-09 (7)

Main document 29 pages Initiated on 2023-03-02 16:42:34 CET (+0100) by President Jönköping Student Union (PJSU) Finalised on 2023-03-15 16:34:38 CET (+0100)

#### Initiator

#### President Jönköping Student Union (PJSU)

Jönköping Student Union ordf@js.ju.se +46707666241

#### Signing parties

| Max | (M) |
|-----|-----|
|-----|-----|

mama20gv@student.ju.se

MH

Signed 2023-03-02 21:16:35 CET (+0100)

Lisa (L)

joli1710@student.ju.se

NIST A

Signed 2023-03-06 11:21:52 CET (+0100)

Tang(T)

ordf.halso@js.ju.se

Erika (E)

faer19ky@student.ju.se

Signed 2023-03-07 16:25:17 CET (+0100)

Signed 2023-03-05 08:10:06 CET (+0100)

Victoria (V)

bavi1798@student.ju.se

Sophia (S)

sophia.froberg.liljenberg@outlook.com

Signed 2023-03-15 16:34:38 CET (+0100)

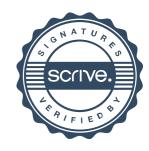

#### Verification

Transaction 09222115557488213596

| Signed 2023-03-02 20:01:36 CET (+0100) |  |
|----------------------------------------|--|
|----------------------------------------|--|

This verification was issued by Scrive. Information in italics has been safely verified by Scrive. For more information/evidence about this document see the concealed attachments. Use a PDF-reader such as Adobe Reader that can show concealed attachments to view the attachments. Please observe that if the document is printed, the integrity of such printed copy cannot be verified as per the below and that a basic print-out lacks the contents of the concealed attachments. The digital signature (electronic seal) ensures that the integrity of this document, including the concealed attachments, can be proven mathematically and independently of Scrive. For your convenience Scrive also provides a service that enables you to automatically verify the document's integrity at: https://scrive.com/verify

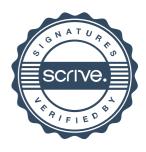